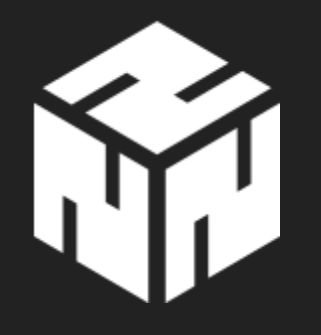

# Let's Kryptoparty! Kleines Fest der informationellen Selbstbestimmung

[Markus](mailto:karas@nerd2nerd.org) Kiunke und [Aleksander](mailto:watz@nerd2nerd.org) Paravac [https://www.nerd2nerd.org](https://www.nerd2nerd.org/)

# Übersicht

- 1. [Einleitung](#page-2-0)
- 2. [Allgemeines](#page-8-0)
- 3. [Software](#page-10-0)
- 4. [Metadaten](#page-15-0)
- 5. [Smartphones](#page-16-0)
- 6. [E-Mail](#page-23-0)
- 7. Rechner [absichern](#page-24-0)
- 8. Social [Media](#page-26-0)
- 9. [Anleitungen](#page-27-0) und Links

# <span id="page-2-0"></span>Einleitung

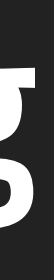

## Schützen? Wovor?

- Firmen
- Ungewollte Software
- Staat

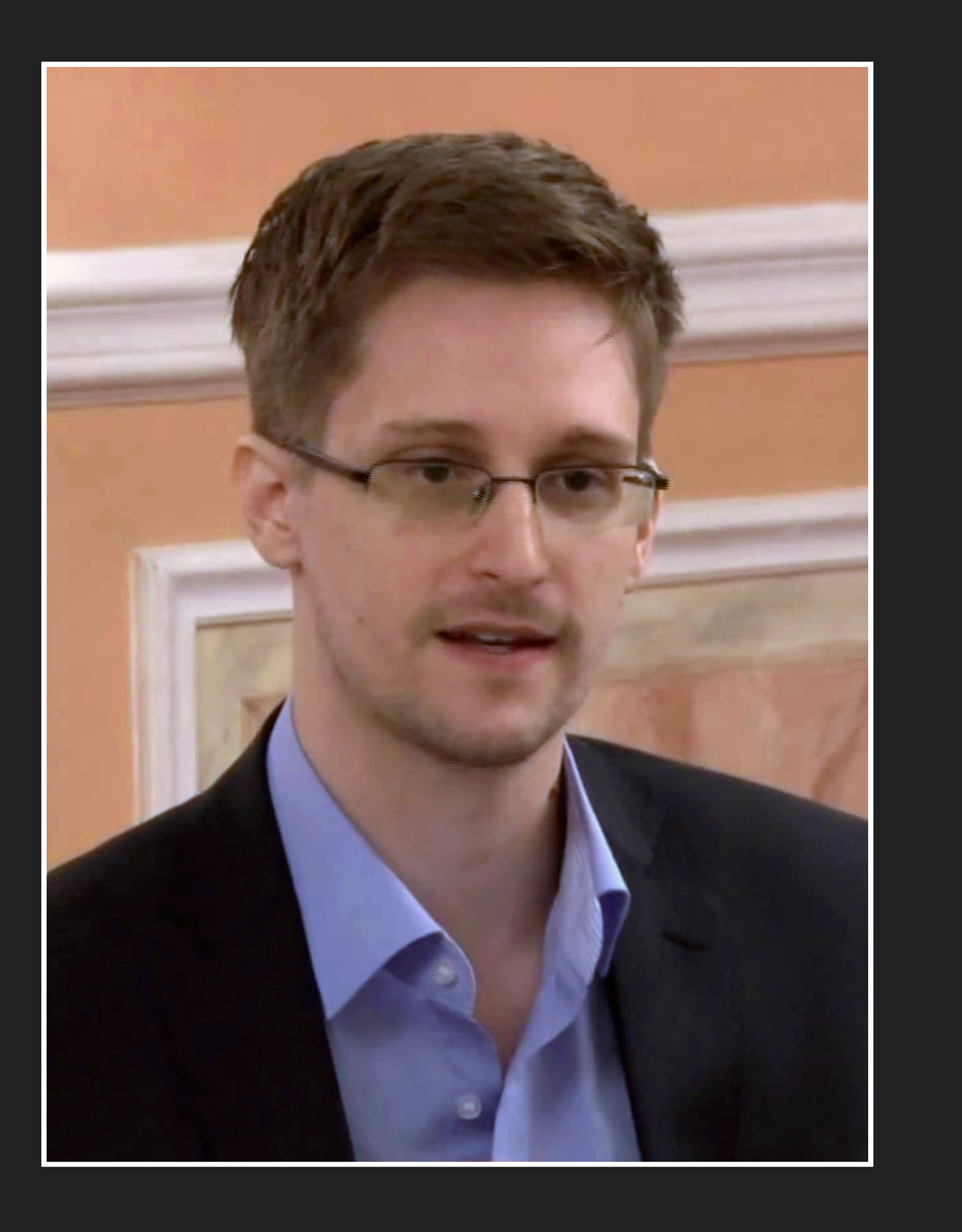

Von: https://www.youtube.com/user/TheWikiLeaksChannel

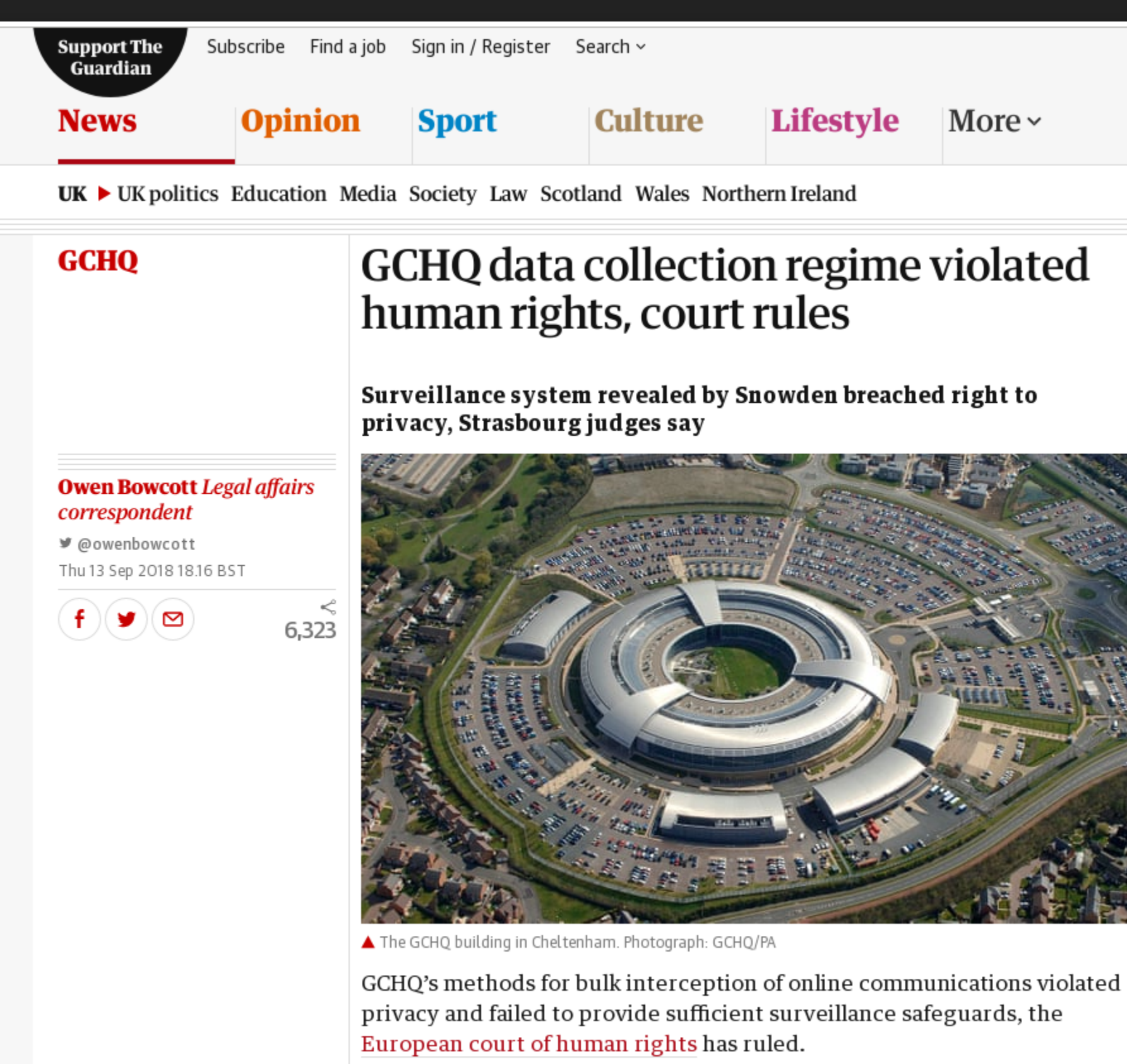

### The Guardian - 13.09.2018

### Guardian International edition  $\sim$

#### most viewed

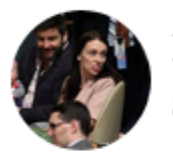

Jacinda Ardern makes history with baby Neve at UN general assembly

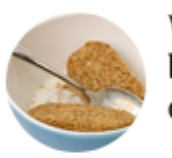

Weetabix wars: dozens of boxes of British cereal to be destroyed in New Zealand

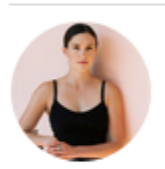

"The people's yogi': how Adriene Mishler became a YouTube phenomenon

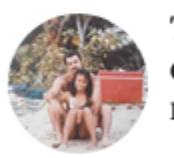

Thailand: three men arrested over murder of British millionaire and wife

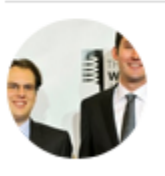

Instagram co-founders resign to explore 'creativity again'

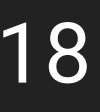

# Bin ich schon betroffen? ';–have i been [pwned?](https://haveibeenpwned.com/)

5.419.217.471 pwned accounts

## Ungewollte Software

- Malware
- Phishing
- Tracking

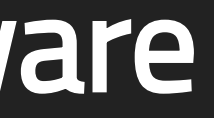

# Allgemeines

- <span id="page-8-0"></span>• Sichere Passwörter
	- **Pro Dienst eines!**
	- Passwort-Safes
- Two Factor Authentification
- Ende-zu-Ende-Verschlüsselung

# Beispiel

#### Passwort sicher?

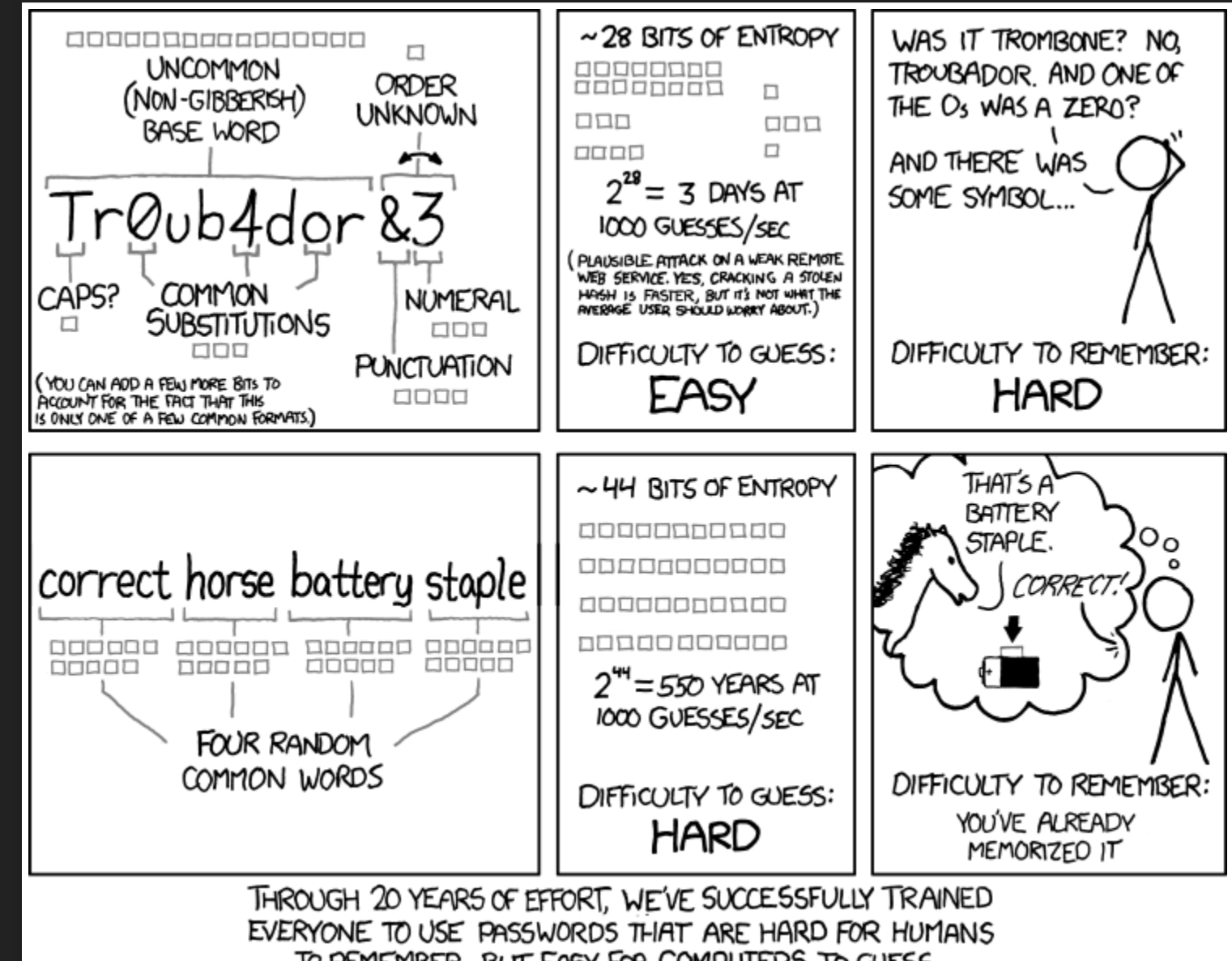

TO REMEMBER, BUT EASY FOR COMPUTERS TO GUESS.

### Danke an [XKCD.](https://xkcd.com/)

# Software

- <span id="page-10-0"></span>Virenscanner
- VPN
- Torbrowser
- Updates/Updates/Updates!

## Torbrowser

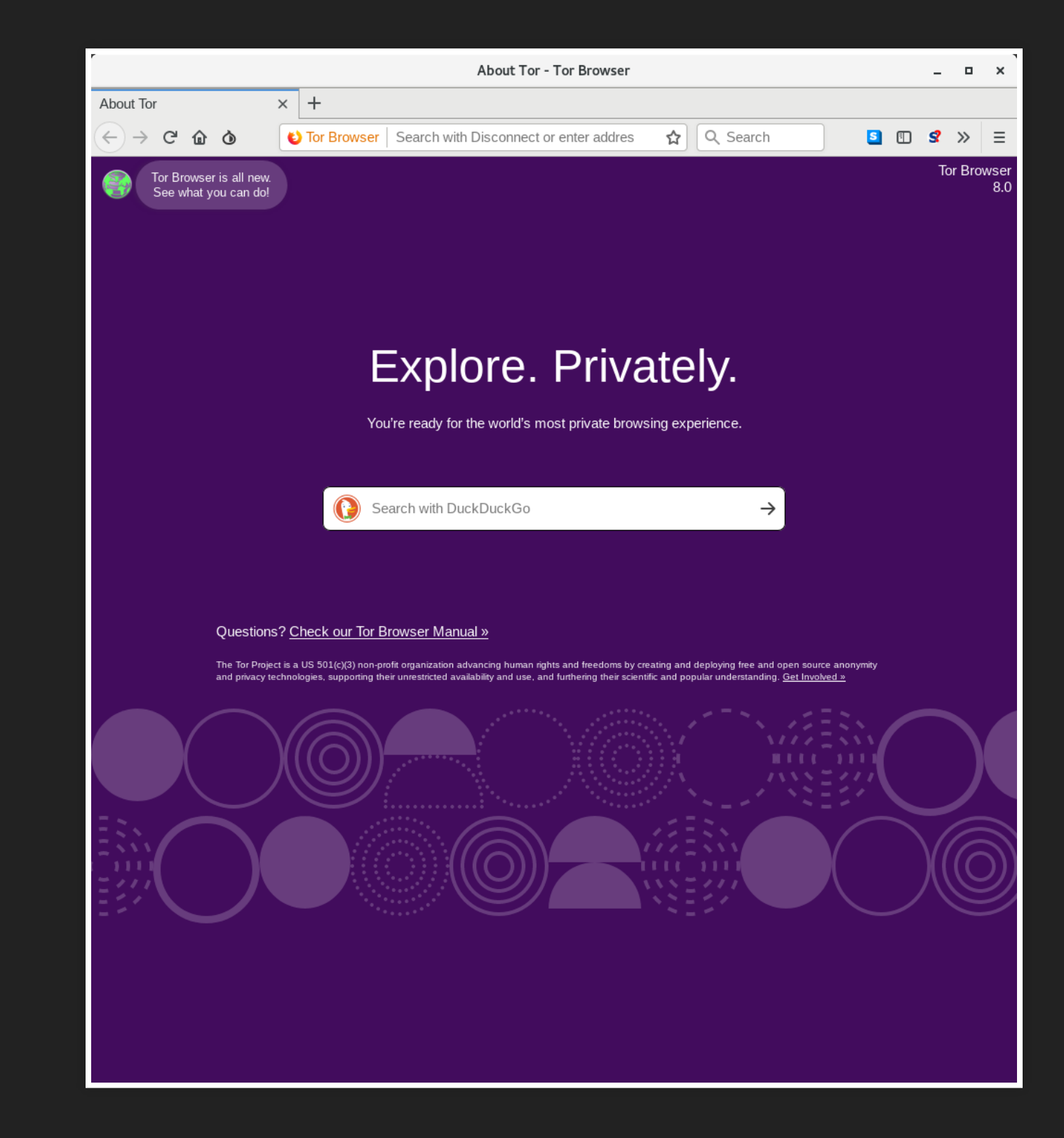

## VPN?

- VPN Dienst verwenden
- Vertrauen in den VPN-Dienstleister?

## **Browser**

- Noscript (Firefox)
- · uBlock (Firefox/Chrome)
- · uMatrix (Firefox/Chrome)
- · Stealthy (Firefox/Chrome)
- httpseverywhere (Firefox/Chrome)

## Suchmaschinen

- [DuckDuckGo](https://duckduckgo.com/)
- [Startpage](https://www.startpage.com/)
- [Disconnect](https://search.disconnect.me/) Search

# Metadaten

- <span id="page-15-0"></span>Affiliate Networks
- Tracking
- Sicherheit der Cloud Provider

# <span id="page-16-0"></span>Smartphones

- Crpyto-Messenger
- Virenscanner?

## Crypto-Messenger

- [Whatsapp](https://www.whatsapp.com/)
- [Signal](https://signal.org/)
- [Telegram](https://telegram.org/)
- [Threema](https://threema.ch/de)
- XMPP (mit OTR/OMEMO/PGP)
	- [Chatsecure](https://chatsecure.org/) (iOS)
	- [Conversations](https://conversations.im/) (Android)

### Signal Terms of Use

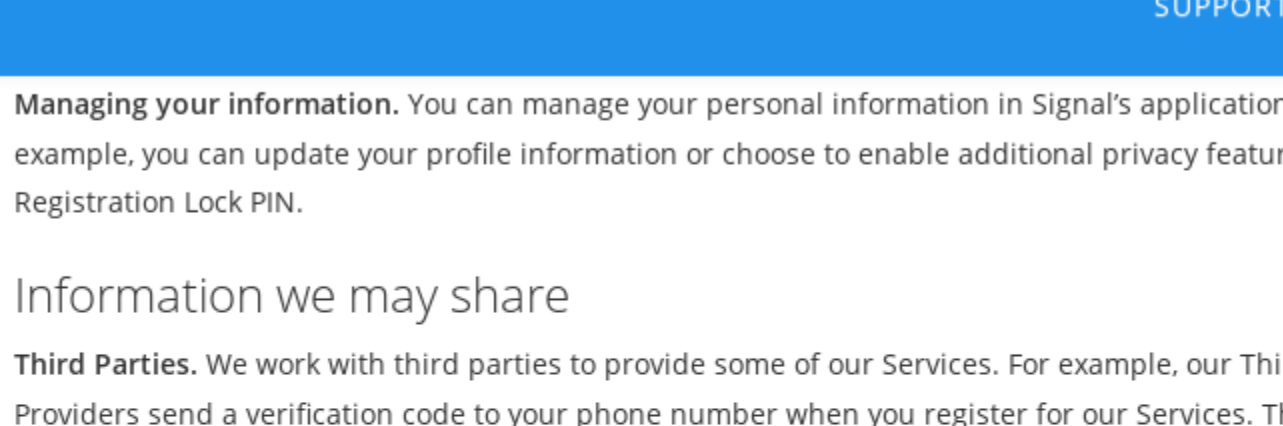

Third Parties. We work with third parties ird-Party Providers send a verification code to you hese providers are bound by their Privacy Policies to safeguard that information. If you use other Third-Party Services like YouTube, Spotify, Giphy, etc. in connection with our Services, their Terms and Privacy Policies govern your use of those services.

Other instances where Signal may need to share your data

Registration Lock PIN.

 $\bigcirc$  Signal

- . To meet any applicable law, regulation, legal process or enforceable governmental request.
- . To enforce applicable Terms, including investigation of potential violations.
- . To detect, prevent, or otherwise address fraud, security, or technical issues.
- . To protect against harm to the rights, property, or safety of Signal, our users, or the public as required or permitted by law.

#### **BLOG** DEVELOPERS JOBS

on Settings. For res like a

### **Telegram**

### Bericht von Anwaltskanzlei Steiger

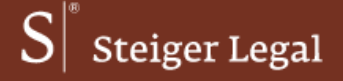

Aktuelles Profil Kompetenzen Publikationen Medien Kontakt

Telegram liefert IP-Adressen und Telefonnummern an Sicherheitsbehörden

11. September 2018 · Rechtsanwalt Martin Steiger

Der Messenger Telegram hat in Fachkreisen einen schlechten Ruf, ist bei Laien aber eine beliebte Wahl für «sichere» Kommunikation.

Nun sorgt die Datenschutzerklärung, die am 14. August 2018 erheblich erweitert wurde, für Aufregung. In der neuen Ziffer 8.3 heisst es ausdrücklich, dass Telegram die IP-Adresse und Telefonnummer von «Terrorverdächtigen» gegenüber Sicherheitsbehörden offenlegen kann:

«If Telegram receives a court order that confirms you're a terror suspect, we may disclose your IP address and phone number to the relevant authorities.»

Im gleichen Abschnitt schreibt Telegram, das sei bislang noch nie geschehen. Sollte es geschehen, werde man im halbjährlichen Transparenzbericht darüber informieren:

«So far, this has never happened. When it does, we will include it in a semiannual transparency report [...].»

(Bislang ist unter der verlinkten Internet-Adresse https://t.me/transparency noch gar kein Transparenzbericht vorhanden. Was Telegram unter einer «terrorverdächtigen» Person versteht, wird nicht nicht erläutert.)

### **Telegrams Privacy Declaration**

Steiger Legal AG Florastrasse 1 8008 Zürich Schweiz

Kontaktadressen  $\rightarrow$ 

Newsletter Neuigkeiten nicht mehr verpassen: Jetzt anmelden Suchen

Kontakt

E-Mail info@steigerlegal.ch

Telefon +41 44 533 13 60 Telefax +41 44 533 13 61

### XMPP

- [OTR](https://otr.cypherpunks.ca/)
- [OMEMO](http://omemo.top/)
- [PGP](https://www.openpgp.org/)

## **Smarte Apps**

- · Fittness- und Gesundheitssoftware
- · Games
- · Finanzapps
- $\bullet$  ...

### Gesundheitsapps

**BLOG** MICROBLOG FORUM NEU HIER? ÜBER KONTAKT **(UKETZ** IT-Sicherheit | Datenschutz | Hacking → Microblog

#### MIKE KUKETZ **FOR 18. SEPTEMBER 2018 | 10:10 UHR**

#### Gesundheits-App Vivy: Datenschutz-Bruchlandung

Gestern erreichten mich zahlreiche E-Mails, ich möge mir doch bitte die neue Gesundheits-App Vivy anschauen, die aktuell ca. 13,5 Millionen Krankenversicherten die Verwaltung ihrer Gesundheitsdaten ermöglicht. Eurer Bitte möchte ich hiermit nachkommen und von meinen Ergebnissen berichten.

#### App-Start: Unmittelbar nach dem Start (keine Interaktion des Nutzers)

[1] Unmittelbar nach dem Start der App kontaktiert die App die Analysefirma Mixpanel (Firmensitz San Francisco, USA), die schon mehrfach negativ aufgefallen ist. Unter anderem werden folgende Informationen übermittelt [\*.mixpanel.com]:

#### Danke an Mike Kuketz

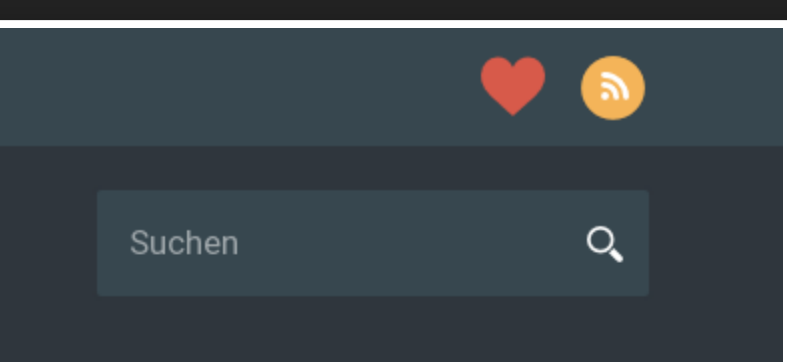

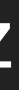

# E-Mail

- <span id="page-23-0"></span>"sichere" Mail Provider
	- **[Posteo](https://posteo.de/de)**
	- **[Mailbox.org](https://mailbox.org/)**
	- **[ProtonMail](https://protonmail.com/)**
	- [RiseUp](https://riseup.net/)
- PGP (verschlüsselte e-Mails)
	- [Enigmail](https://www.enigmail.net/index.php/en/) für Thunderbird
	- [Mailvelope](https://addons.mozilla.org/de/firefox/addon/mailvelope/) für Firefox
	- [GPG4Win](https://www.gpg4win.de/) für Outlook

# <span id="page-24-0"></span>Rechner absichern

- Keine unnötige Software
- Updates/Updates/Updates
- Quellen überprüfen

## Datenträgerverschlüsselung

- [VeraCrypt](https://www.veracrypt.fr/en/Home.html)
- [LUKS](https://guardianproject.info/code/luks/)
- [Bitlocker](https://docs.microsoft.com/en-us/windows/security/information-protection/bitlocker/bitlocker-overview) (Aufpassen: [Cloud!](https://www.heise.de/newsticker/meldung/Windows-10-Microsoft-kriegt-Bitlocker-Nachschluessel-frei-Cloud-3056977.html))

# <span id="page-26-0"></span>Social Media

- Facebook
- Instagram
- Twitter
- …
- you name it
- [mastodon](https://mastodon.social/about)

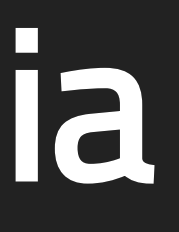

# <span id="page-27-0"></span>Anleitungen und Links

- <https://securityplanner.org/>
- · <https://ssd.eff.org/en>

## Videos

- Reihe "Sicher im Netz" von Alexander Lehmann auf [Youtube](https://www.youtube.com/watch?v=jtFc6B5lmIM)
- Kurzgesagt: "Safe and Sorry Terrorism & Mass [Surveillance"](https://www.youtube.com/watch?v=V9_PjdU3Mpo)
- Arte & BR Dokumentantioin: Do not [Track!](https://donottrack-doc.com/de/intro/)

## Wo informieren?

- **Electronic Frontier [Foundation](https://www.eff.org/)**
- [Netzpolitik.org](https://netzpolitik.org/)
- Chaos [Computer](https://www.ccc.de/) Club
- Digital [Courage](https://digitalcourage.de/)
- Deine Daten Deine [Rechte](https://deinedatendeinerechte.de/)
- Digitale [Gesellschaft](https://digitalegesellschaft.de/)

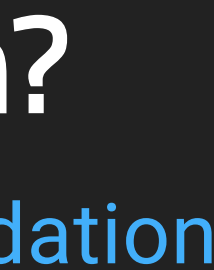

# Danke